## EM Algorithm and its **Applications**

Yi Li Department of Computer Science and Engineering University of Washington

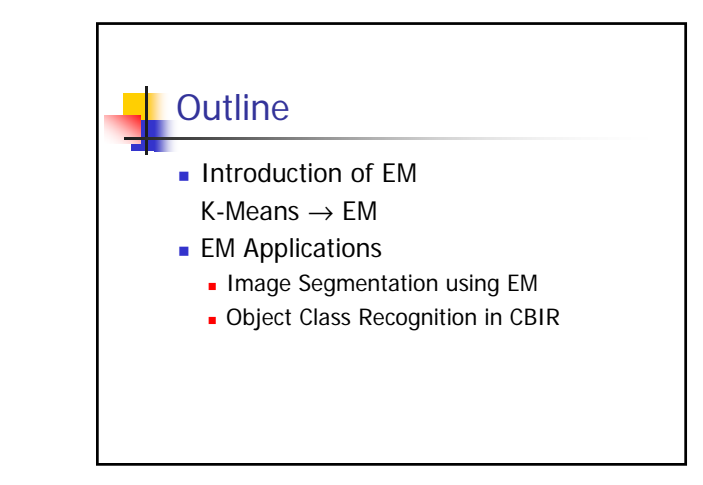

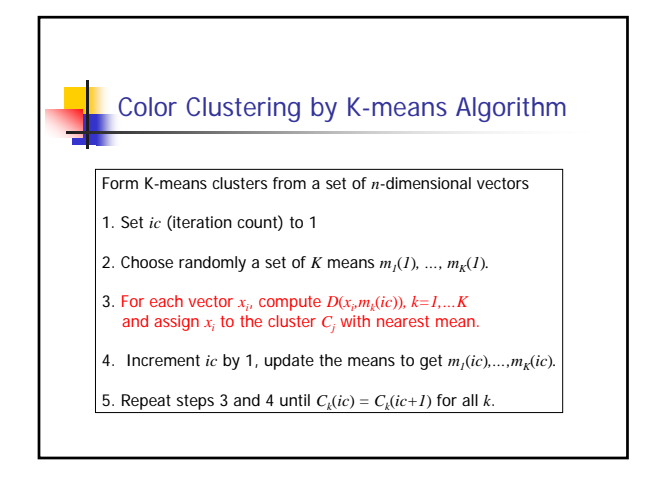

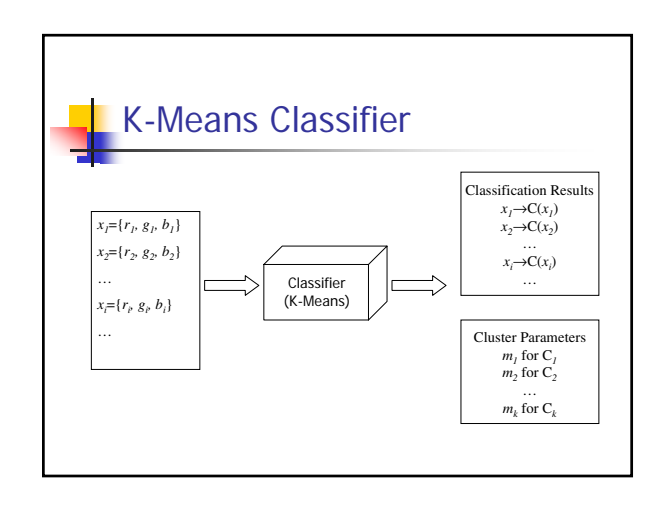

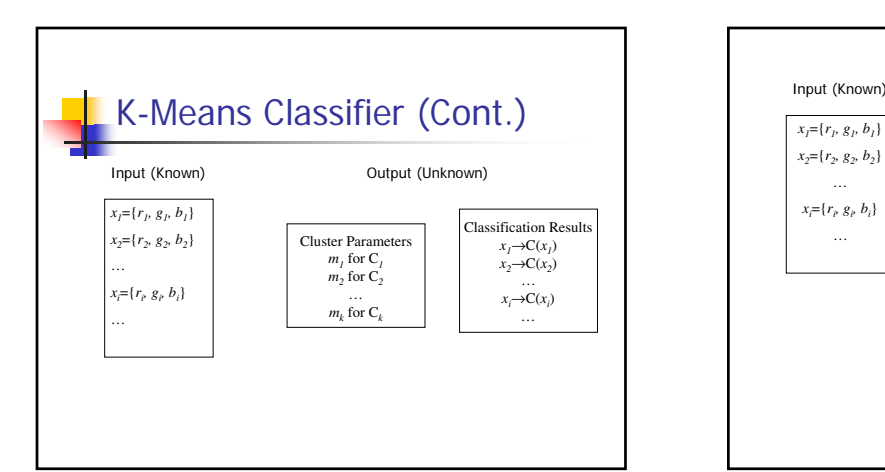

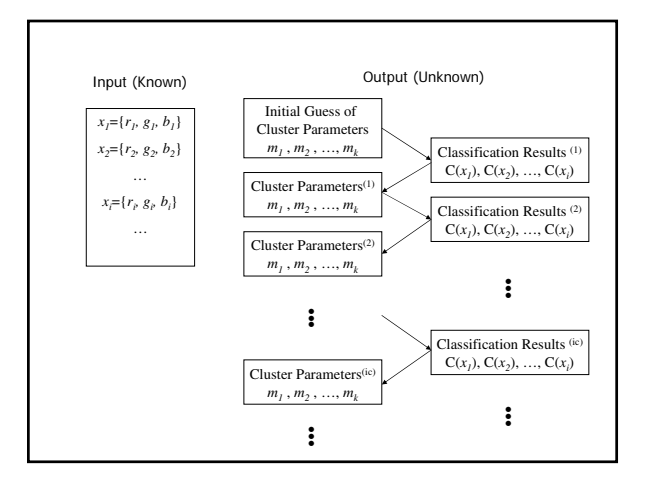

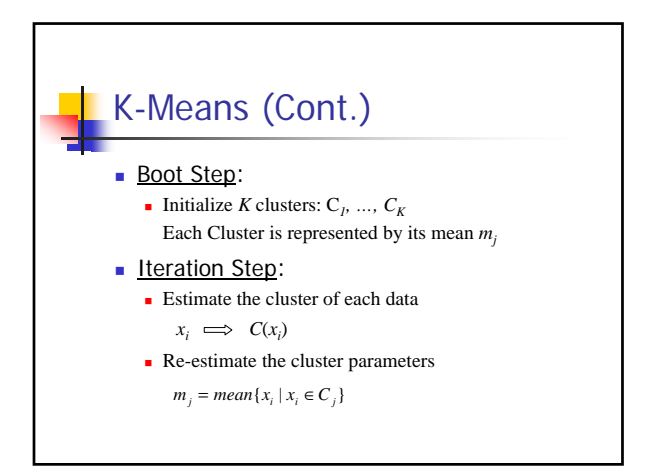

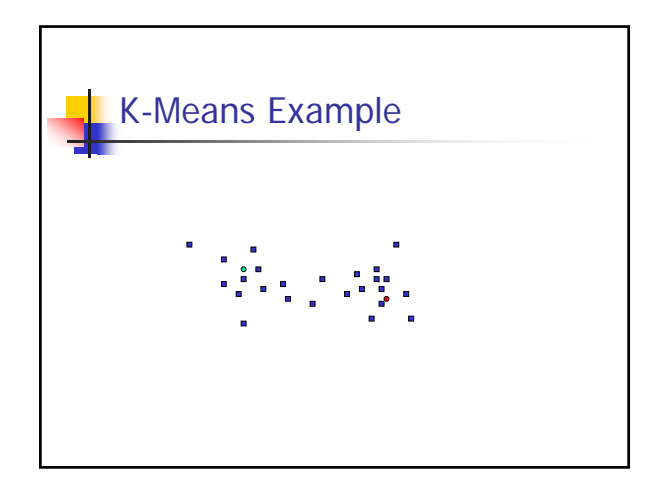

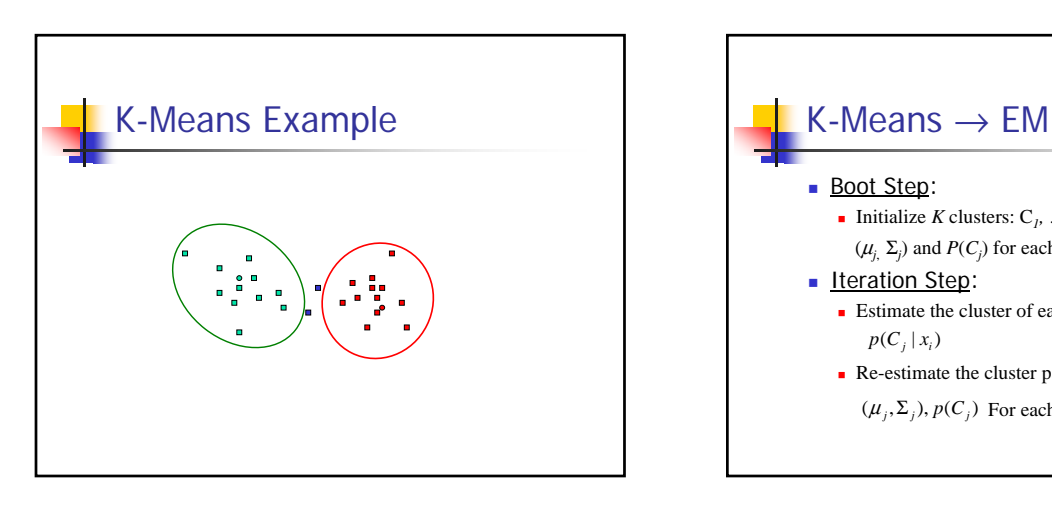

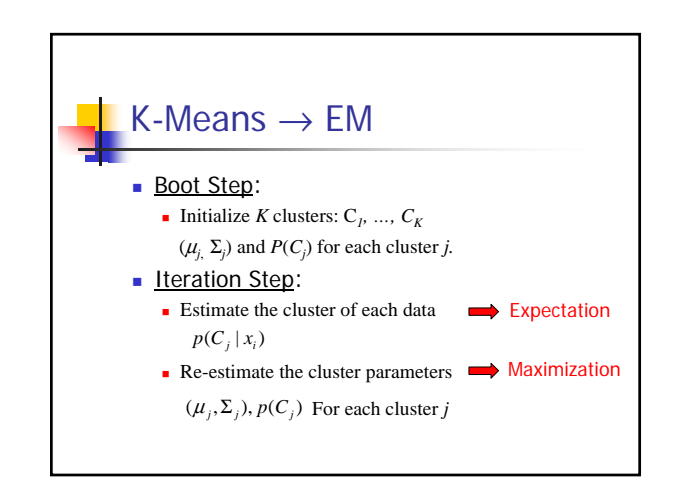

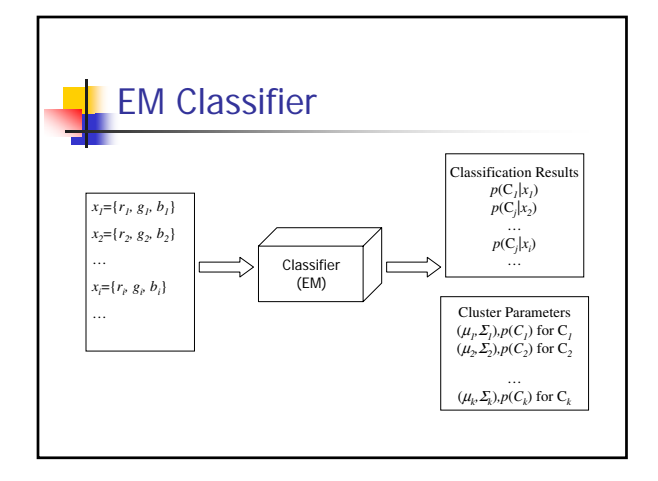

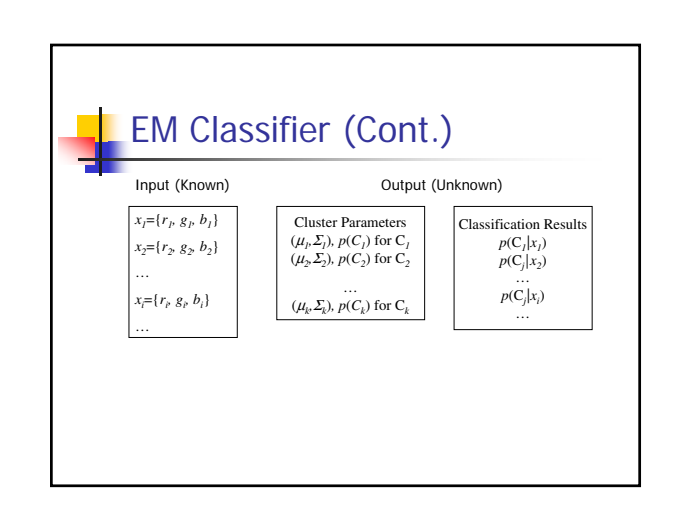

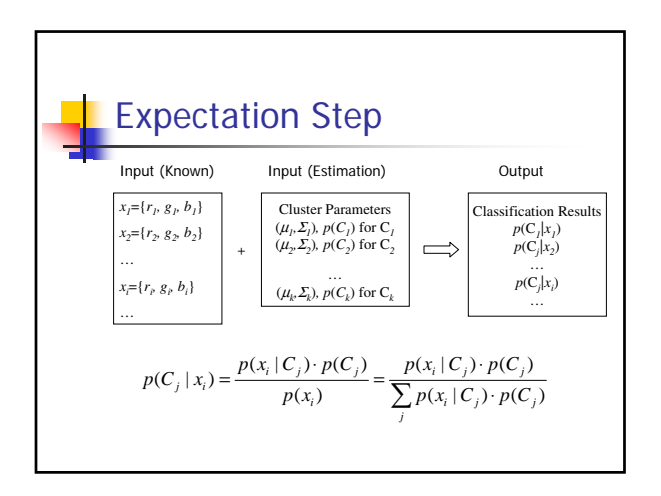

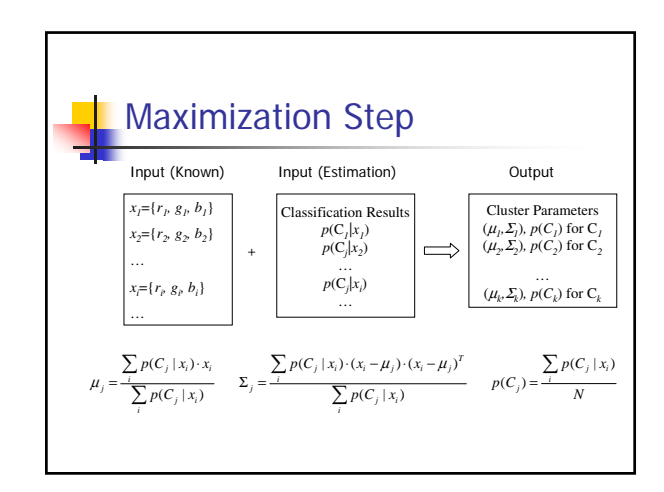

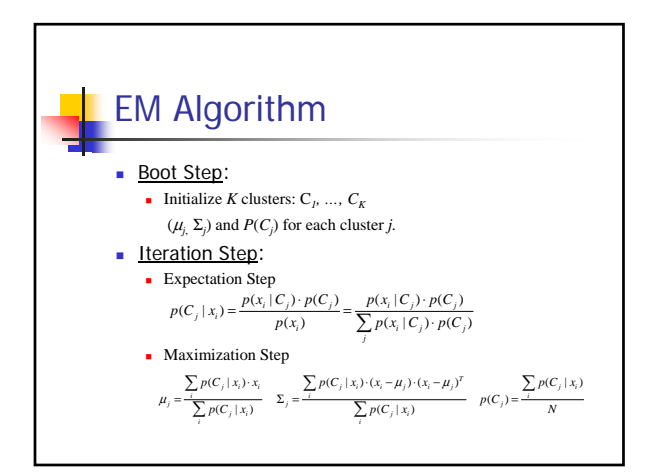

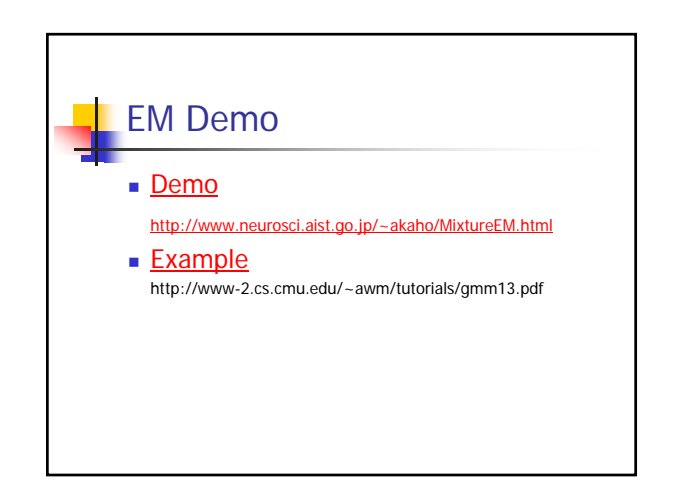

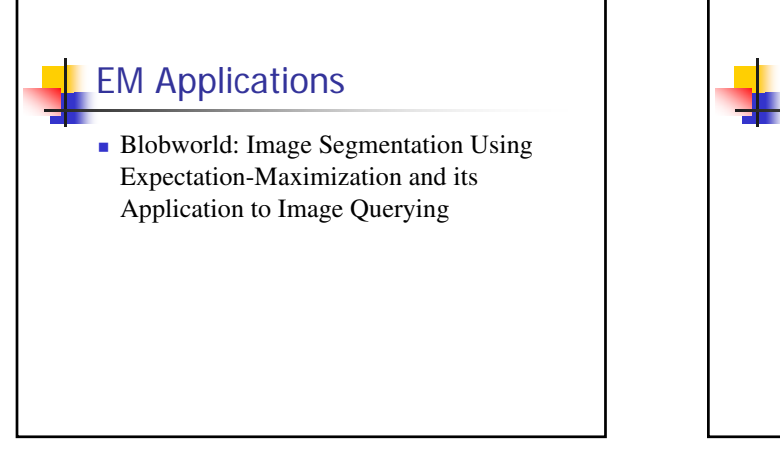

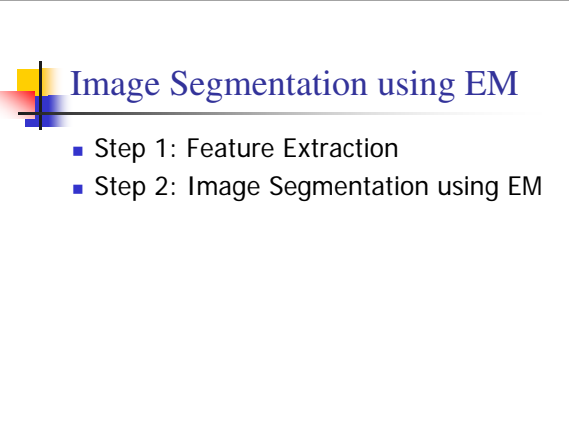

## **Symbols**

- **The feature vector for pixel** *i* is called  $x_i$ .
- There are going to be K segments; K is given.
- The *j*-th segment has a Gaussian distribution with parameters  $θ_j = (μ_j Σ_j)$ .
- *α<sub>j</sub>'s* are the weights (which sum to 1) of Gaussians. Θ is the collection of parameters:  $\Theta = (\alpha_1, \ldots, \alpha_k, \theta_1, \ldots, \theta_k)$

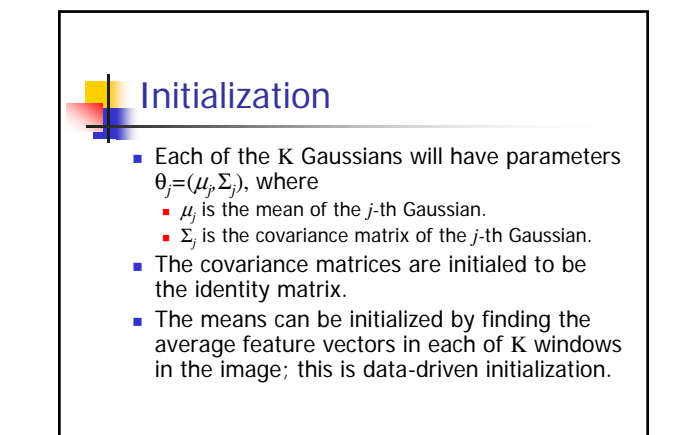

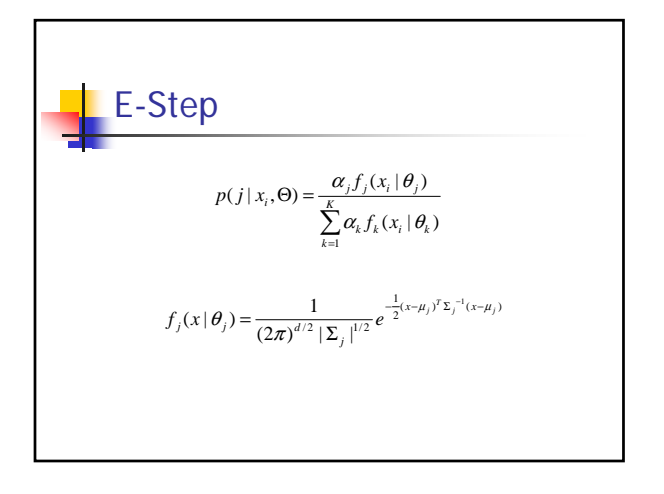

$$
M-Stop
$$
\n
$$
\mu_{j}^{new} = \frac{\sum_{i=1}^{N} x_{i} p(j | x_{i}, \Theta^{old})}{\sum_{i=1}^{N} p(j | x_{i}, \Theta^{old})}
$$
\n
$$
\Sigma_{j}^{new} = \frac{\sum_{i=1}^{N} p(j | x_{i}, \Theta^{old})(x_{i} - \mu_{j}^{new})(x_{i} - \mu_{j}^{new})^{T}}{\sum_{i=1}^{N} p(j | x_{i}, \Theta^{old})}
$$
\n
$$
\alpha_{j}^{new} = \frac{1}{N} \sum_{i=1}^{N} p(j | x_{i}, \Theta^{old})
$$

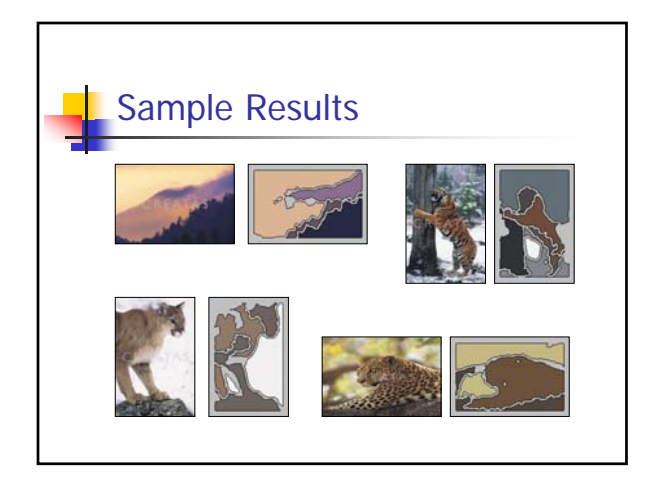

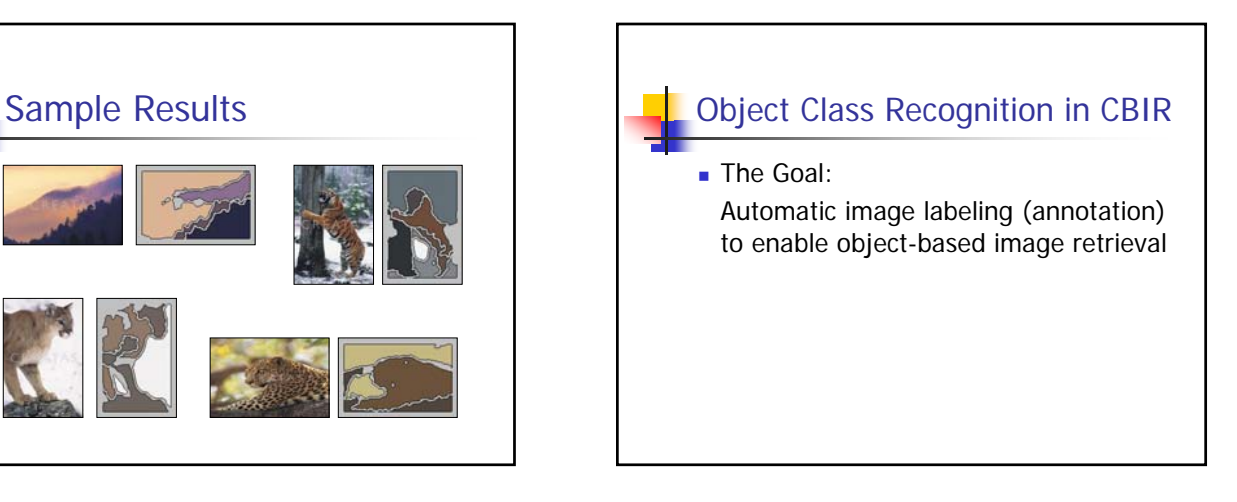

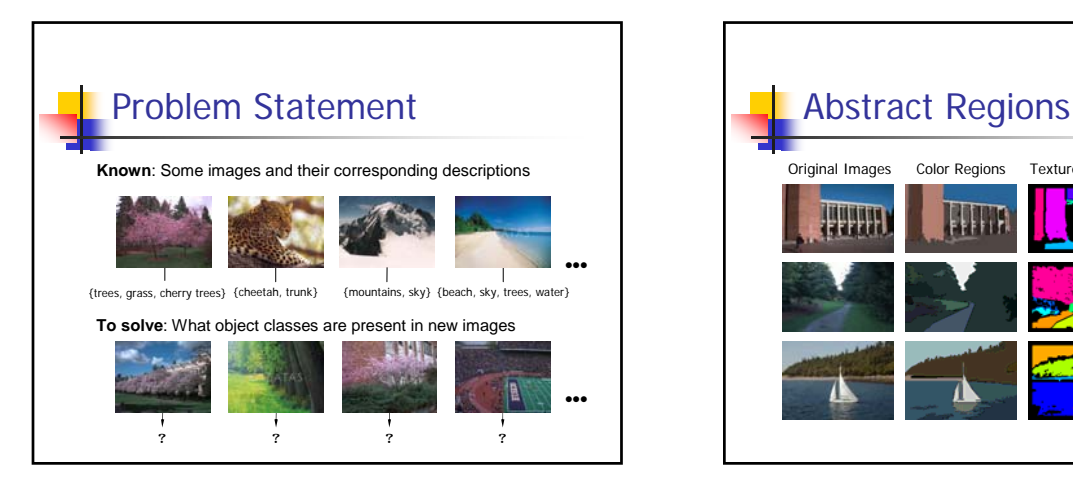

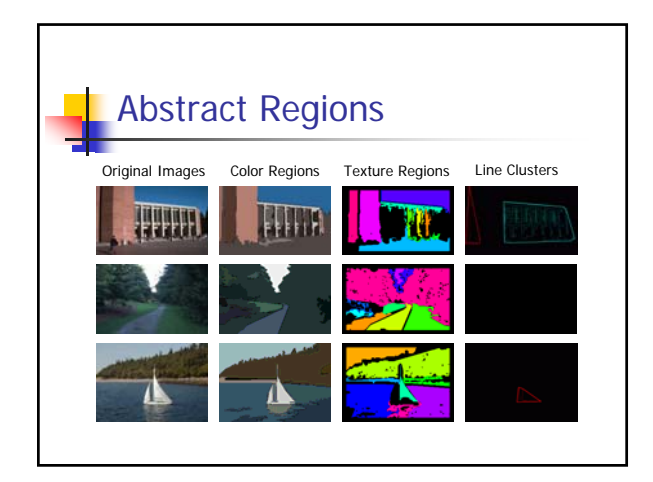

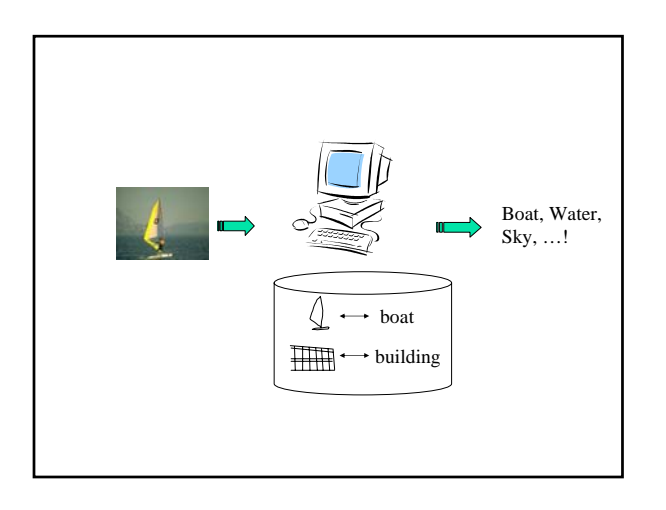

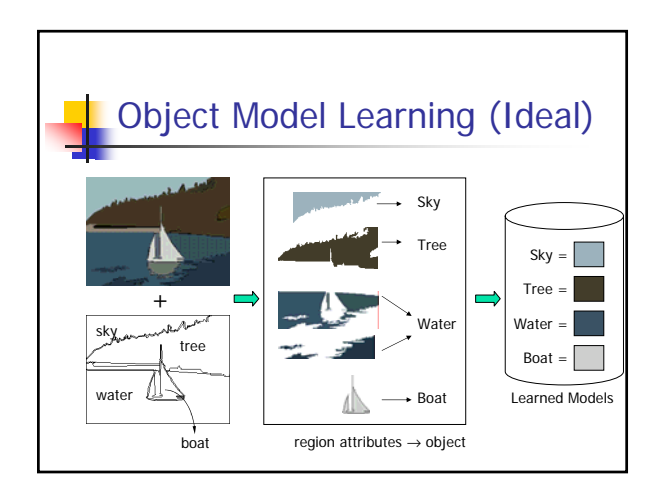

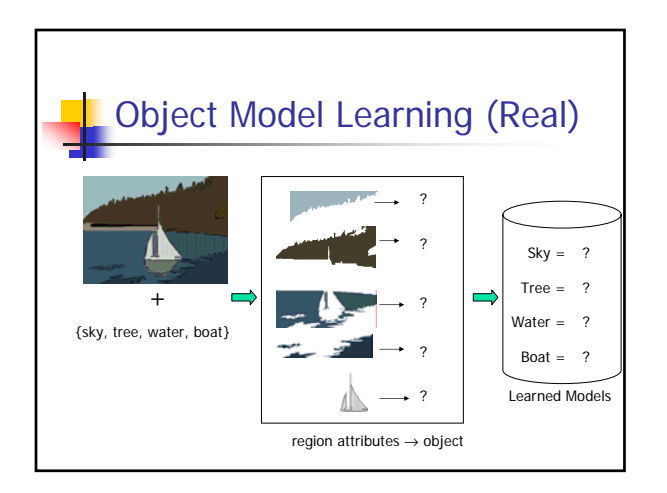

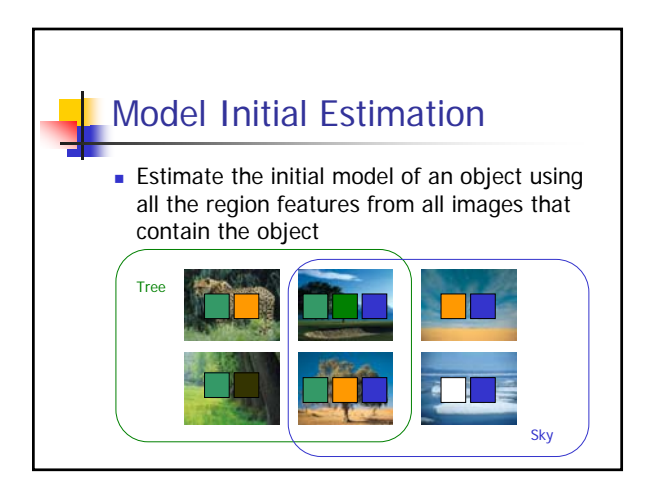

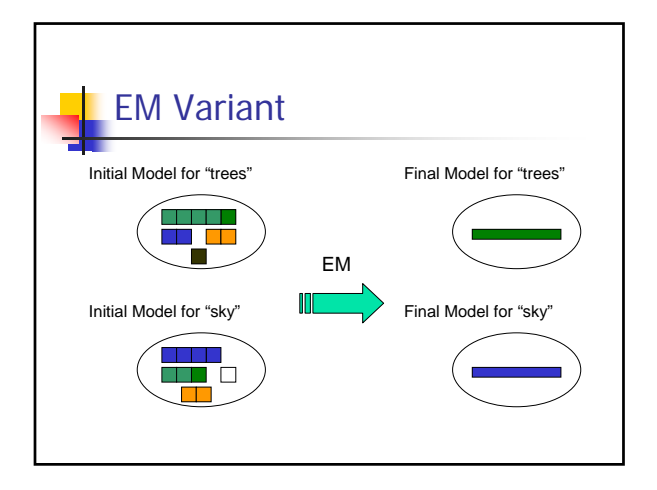

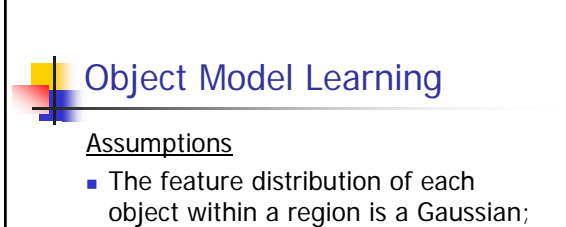

■ Each image is a set of regions, each of which can be modeled as a mixture of multivariate Gaussian distributions.

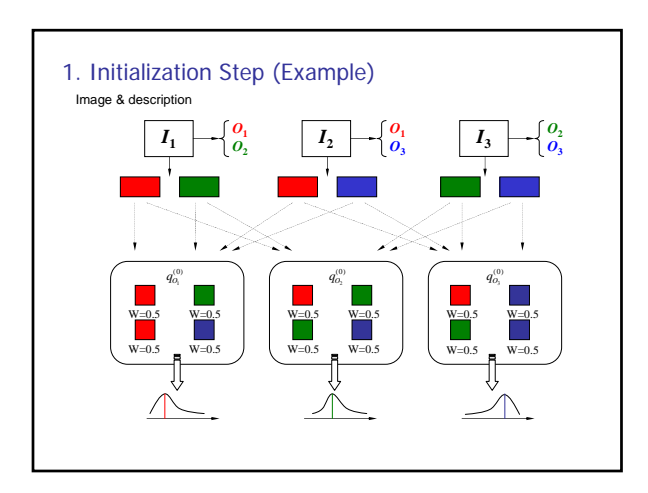

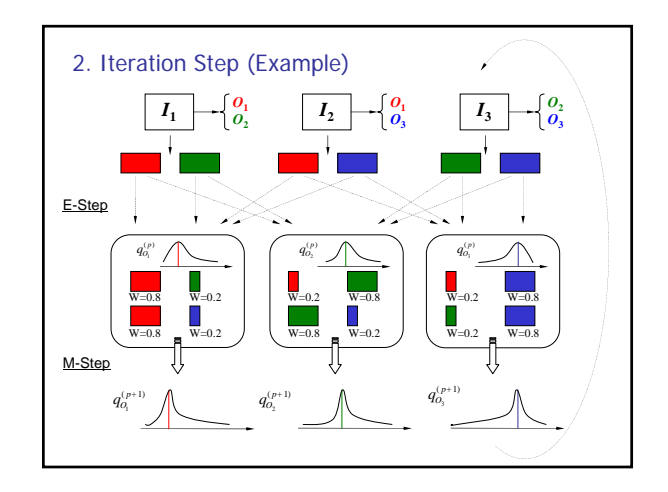

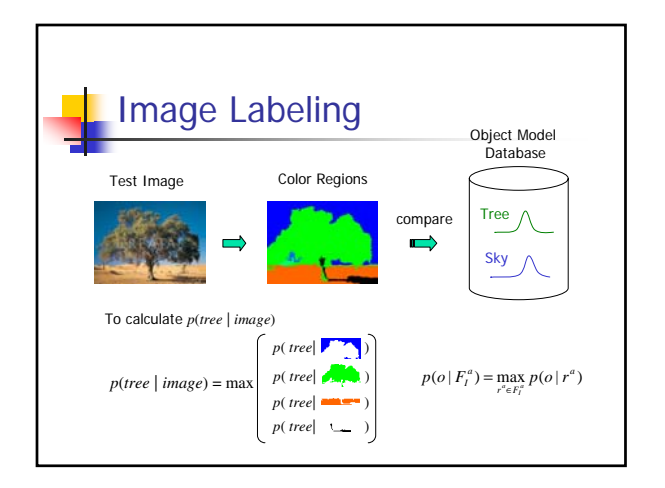

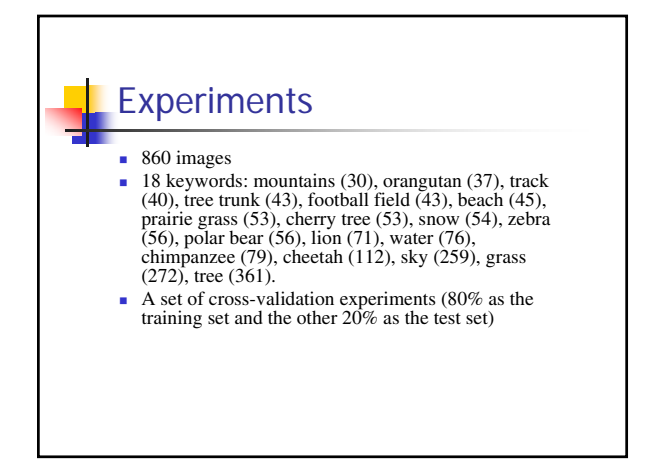

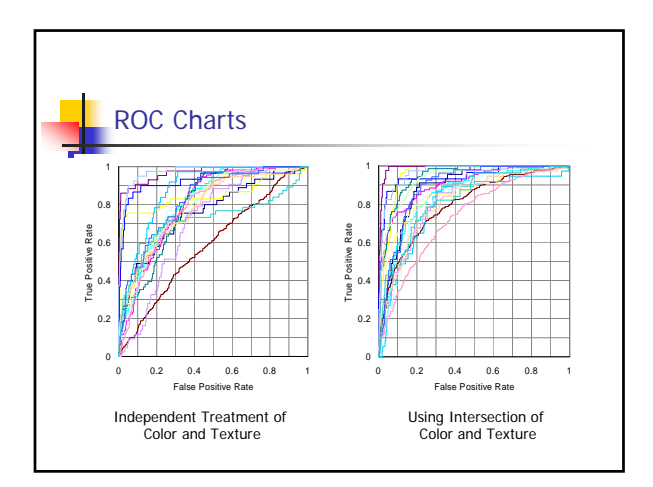

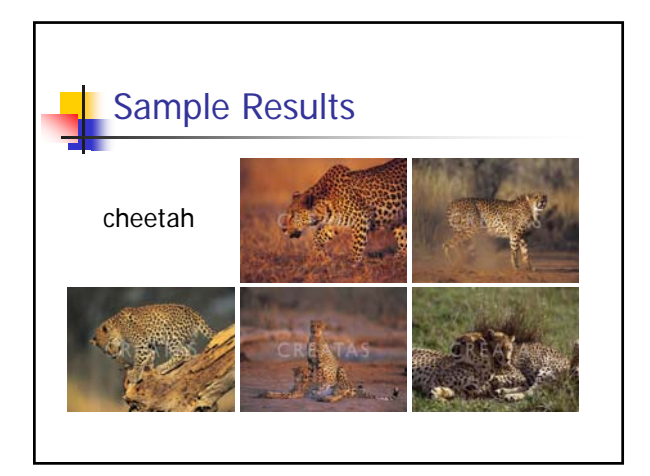

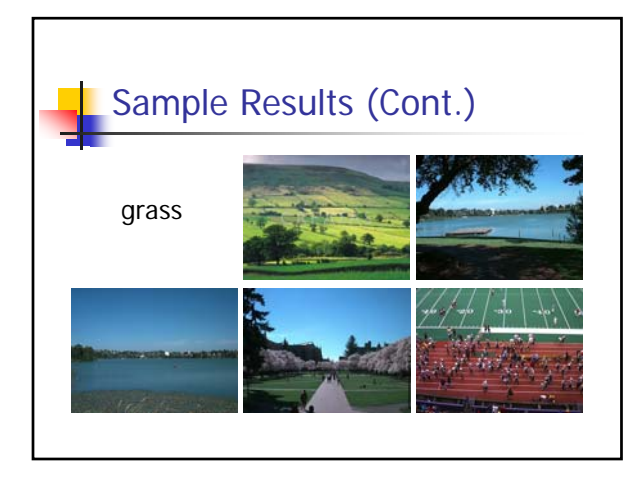

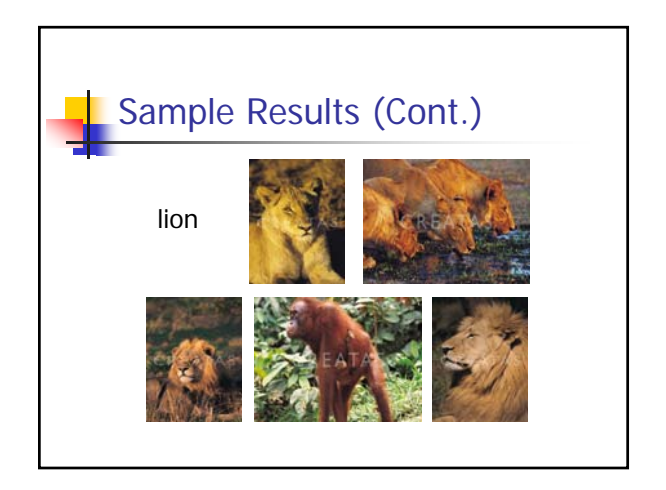